**Respuestas**

Cúcuta-Colombia Vol. 20 No. 1 Enero - Junio 2015 ISSN 0122-820X

#### PP: 38-50

# **Simulación de redes inalámbricas en NS-2**

### **Wireless network simulation in NS-2**

### **Simulação de redes sem fio em NS-2**

Henry Zárate-Ceballos<sup>1</sup>, Jorge Eduardo Ortiz-Triviño<sup>2</sup>

**Forma de citar:** H. Zárate, J. E. Ortiz, "Simulación de redes inalámbricas en NS-2", *Respuestas*, vol. 20, no. 1, pp. 38-50, 2015.

#### **Resumen**

Recibido: 24 de Mayo 2014

Aceptado: 15 de Octubre 2014 debido a sus características dinámicas y de auto configuración, aparecen como respuesta de conectividad para diferentes situaciones donde se requieren características adicionales a las ofrecidas por las redes convencionales, como protocolos de enrutamiento eficientes, interoperabilidad entre los dispositivos móviles y propiedades como el cambio de rol de los nodos dentro de la red. **Objetivo:** El objetivo del presente trabajo es generar diferentes entornos simulados en el software Network Simulator 2, variando los protocolos de enrutamiento, los servicios prestados y el tráfico en general para validar el rendimiento de una red Ad hoc. **Métodos:** Se presenta una detallada descripción de las características del simulador y de las abstracciones usadas para modelar cada uno de los elementos de red, resaltando la abstracción del nodo móvil quien hace las veces de terminal o enrutador con atributos de movilidad, consumo energético, manejo de protocolos de enrutamiento y cobertura, simulando todas las capas de red de un sistema real, se usan protocolos de enrutamiento reactivos y proactivos como lo son el AODV y el DSR, de la misma manera el protocolo FEBA en redes Mesh. **Resultados:** Al validar el rendimiento de los escenarios se utilizó una estructura Mesh para evaluar el efecto de redundancia multicanal, respecto a las arquitecturas tradicionales en redes Ad hoc y el número de saltos requeridos para la transmisión es mayor a las Mesh, lo cual genera latencia en las comunicaciones, las métricas mejoran con protocolos reactivos y aumentan con redundancia. Generando canales dedicados para el tráfico producido por los servicios, mejorando notablemente en más de 5 veces el rendimiento de una red ad hoc convencional. **Conclusión** El simulador NS-2 de código abierto es una herramienta vital, para modelar y simular redes de cualquier tipo, con la ventaja de poder modificar y crear las librerías existentes para crear ambientes simulados, más reales y que respondan a una necesidad de comunicaciones como lo es en situaciones de emergencia.

**Antecedentes:** Las redes Ad hoc son un nuevo paradigma dentro de las redes inalámbricas

**Palabras Clave:** Redes Ad Hoc, Redes Mesh, Simulador de Redes 2(NS-2), Simulación.

### **Abstract**

1 Magister en Telecomunicaciones hzaratec@unal.edu.co Universidad Nacional de Colombia Bogotá- Colombia

2 Doctorado en Sistemas y Computación Universidad Nacional de Colombia Bogotá- Colombia **Background**: The Ad hoc networks are a new paradigm in wireless networks due to its dynamic characteristics and autoconFiguration, appear in response connectivity to different situations where additional to those offered by conventional networks such as protocols for efficient routing features are required, interoperability between mobile devices and properties as the changing role of the nodes within the network. **Objective:** The objective of this work is to generate different environments simulated in the Network Simulator 2 software, varying routing protocols, service and overall traffic to validate the performance of

**38**

**Respuestas** Cúcuta-Colombia Vol. 20 No. 1 Enero - Junio 2015

PP: 38-50

an Ad hoc network. **Methods:** A detailed description of the characteristics of the simulator ISSN 0122-820X and abstractions used to model each of the network elements is presented, highlighting the mobile node abstraction who acts as a router or terminal mobility attributes, energy consumption management protocols routing and coverage, simulating all network layers of a real system, reactive and proactive protocols routing are used as AODV and DSR, in the same way the FEBA protocol in Mesh networks. **Result:** To validate the performance of the scenarios one Mesh structure was used to evaluate the effect of multichannel redundancy, compared to traditional architectures in Ad hoc networks and the number of hops required for transmission is greater than the Mesh, which generates latency in communications, metrics improve with reactive protocols and increase redundancy. Generating dedicated for traffic produced by the services, improving considerably more than 5 times the performance of a conventional Ad hoc network channels. **Conclusion:** The NS-2 simulator open source is a vital tool for modeling and simulating networks of any type, with the advantage of being able to modify and create existing libraries to create simulated environments more realistic and responsive to a need for communications as it is in emergency situations.

**Keywords:** Ad Hoc Networks, Mesh Network, Network Simulator 2(NS-2), Simulation.

#### **Resumo**

**Antecedentes:** As redes Ad hoc são um novo paradigma dentro das redes sem fio devido a suas características dinâmicas e de autoconfiguração, aparecem como resposta de conectividade para diferentes situações onde se requerem características adicionais as oferecidas pelas redes convencionais, como protocolos de encaminhamento eficientes, interoperabilidade entre os dispositivos móveis e propriedades como a troca de rol dos nodos dentro da red. **Objetivo:** O objetivo do presente trabalho foi gerar diferentes entornos simulados no software Network Simulator 2, variando os protocolos de encaminhamento, os serviços prestados e o tráfico em geral para validar o rendimento de uma rede Ad hoc. **Métodos:** Se apresenta uma detalhada descrição das características do simulador e das abstrações usadas para modelar cada um dos elementos de rede, ressaltando a abstração do nodo móvel quem fez às vezes de terminal ou router com atributos de mobilidade, consumo energético, manejo de protocolos de encaminhamento e cobertura, simulando todas as camadas de rede de um sistema real, se usam protocolos de encaminhamento reativos e proativos como são o AODV e o DSR, da mesma maneira o protocolo FEBA em redes Mesh. **Resultados:** Ao validar o rendimento das etapas se utilizou uma estrutura Mesh para avaliar o efeito de redundância multicanal, respeito às arquiteturas tradicionais em redes Ad hoc e o número de saltos requeridos para a transmissão é maior as Mesh, o qual gera latência nas comunicações, as métricas melhoram com protocolos reativos e aumentam com redundância. Gerando canais dedicados para o trafego produzido pelos serviços, melhorando notavelmente em mais de cinco vezes o rendimento de uma rede ad hoc convencional. **Conclusão:** O simulador NS-2 de código aberto é uma ferramenta vital, para modelar e simular redes de qualquer tipo, com a vantagem de poder modificar e indicar as livrarias existentes para criar ambientes simulados, mais reais e que respondam a uma necessidade de comunicações como é em situações de emergência.

**Palavras-Chave:** Redes Ad Hoc, Redes Mesh, Simulador de redes 2 (NS-2), Simulação.

# **1. Introducción**

Las redes inalámbricas son vitales en diversas situaciones, como respuesta a circunstancias específicas como eventos de emergencia, conectividad de múltiples usuarios, transferencia de información, compartición de recursos, entre otros. Por tal motivo el objetivo de este artículo es mostrar una herramienta de simulación robusta que permita validar el funcionamiento de redes inalámbricas auto configurables y dinámicas como los son las redes Ad hoc.

De esta manera se pretende validar el funcionamiento de las redes Ad hoc y Mesh (Malla) en diferentes escenarios y con protocolos de enrutamiento diferentes y de esta manera encontrar las condiciones adecuadas de funcionamiento de una red con unas características específicas en número de nodos y servicios.

Este tipo de redes al ser dinámicas deben ser adaptativas, robustas y contar con la menor intervención posible del hombre en su operación, ser capaces de contar con una arquitectura cambiante según las situaciones donde se desempeñan, características como redundancia, escalabilidad, auto conformación y auto regeneración, son vitales hoy en día, bondades que ofrecen las redes Ad hoc y las redes Mesh [1].

Este último tipo de redes es una evolución de WIFI y una extensión de las redes Ad hoc, permitiendo la descentralización del envío de la información entre los nodos, estas redes en su mayoría están constituidas por enrutadores y clientes, o nodos con ambas funcionalidades.

Adicionalmente es necesario definir el tipo de arquitectura, en las redes Ad hoc, éstas no poseen una estructura definida o particular para su formación, en las redes Mesh si es necesario establecer un tipo de arquitectura, la cual se puede clasificar en tres tipos:

infraestructura, clientes o híbridos, los cuales aportan características especiales de acceso y conexión a la red.

Este tipo de redes dinámicas poseen cualidades especiales como lo son la redundancia, el fácil despliegue, auto-regeneración, robustez y bajo costo, características útiles y necesarias en situaciones específicas, como vigilancia y seguridad [2], situaciones de emergencia [3], entre otros.

Debido a la necesidad de servicios sobre IP en situaciones de emergencia y su aplicación en diversos campos académicos e industriales, se evidencia la necesidad de modelar realizar simulaciones de estos sistemas para conocer su posible comportamiento y desempeño en un entorno real específico y como lo afectarían las diferentes variables del medio, en el que se encuentran, uno de los software especializados para ello es el Simulador de Redes 2 NS-2.

## *2.* **Materiales y métodos**

### **2.1 Software de simulación**

El Simulador de redes 2 (Network Simulator 2 - NS-2) [4], más conocido como NS–2 es un simulador de redes basado en eventos discretos y es ampliamente utilizado como herramienta educativa y de investigación. El simulador de redes 2 es el lenguaje de código abierto más extendido en investigación para propósitos docentes, funciona en varios sistemas operativos como Linux, OS X, Solaris y Windows y es el más útil para simular un escenario para MANET (Mobile Ad hoc Network) de forma muy simple.

NS-2 fue desarrollado en C++ y provee una interfaz de simulación a través de OTCL (Object oriented extension of Tcl en inglés), una variante Orientada a Objetos de TCL. El usuario describe una topología de red por medio de scripts OTCL, de esta forma el

programa principal de NS-2 simula dicha topología utilizando los parámetros definidos en los scripts.

Entre los usos más habituales dados a este simulador se encuentran:

- • Simular estructuras y protocolos de redes de todo tipo (satélite, inalámbrica, cableadas, entre otras)
- Desarrollar nuevos protocolos y algoritmos para comprobar y validar su funcionamiento.
- Comparar distintos protocolos en cuanto a prestaciones.

La arquitectura básica del NS-2 está compuesta por dos lenguajes C++ y la herramienta de comandos orientado a objetos - OTCL, donde en C++, como se observa en la Figura 1 se define el mecanismo interno de la simulación y el OTCL pone a punto la simulación, ensamblando y configurando los objetos en una programación discreta de eventos [4].

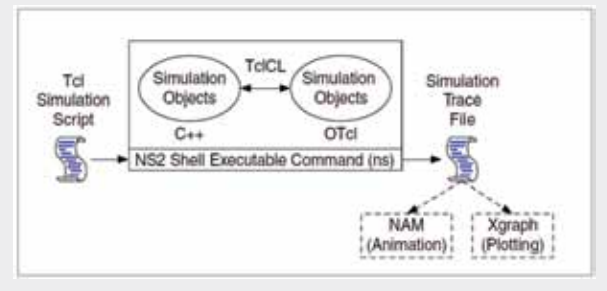

Figura 1. Esquema de simulación en NS-2.

#### Fuente: [4].

Se maneja un script de entrada el cual ingresa al programador de clases y eventos, en donde el archivo es depurado y se genera un archivo de trazas de salida, el cual puede ser procesado posteriormente de forma animada mediante el visualizador NAM (Network Animator), una interfaz gráfica conocida como XGRAPH o algún lenguaje de procesamiento posterior para obtener una información precisa de

los resultados de simulación, como lo es el lenguaje de programación AWK (lenguaje diseñado para procesar datos basados en texto, ya sean ficheros o flujos de datos) el cual es una excelente alternativa para el procesamiento post simulación de los resultados obtenidos con el script de entrada.

La terminología usada en este entorno de programación, está caracterizada por el uso de jerarquías en las clases tanto en C++ y en OTCL, donde en el primero se tiene una jerarquía de compilación y en el segundo una jerarquía de intérprete. Las clases y las funciones que están referidas en las jerarquías de compilación aparecen como variables y funciones, y en el intérprete del programador como instancias de variables, donde se tienen varios niveles de operación en los módulos del NS-2. En el nivel 1 está el paquete instalador completo, en el nivel 2 están los módulos de simulación, en el nivel 3 los módulos de interpretación jerárquica y en el último nivel los módulos comúnmente usados de interpretación de los scripts.

La simulación implementa diversos parámetros establecidos en el script de entrada para definir el escenario de simulación, entre los cuales al ser un simulador de eventos discretos, unos de los módulos más importante es el programador de eventos, otro es el componente de red y finalmente la depuración del Simulador NS-2, el programador de eventos se maneja mediante el script de entrada en TCL y su posterior manejo con las clases del componente de red que maneja este simulador. Como se evidencia en la Figura 2.

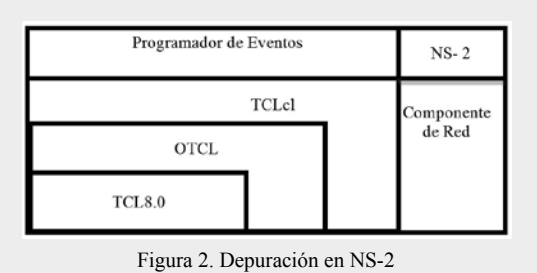

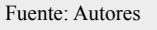

#### **Respuestas**

Cúcuta-Colombia Vol. 20 No. 1 Enero - Junio 2015 ISSN 0122-820X PP: 38-50

## Vol. 20 No. 1 Enero - Junio 2015 ISSN 0122-820X PP: 38-50

**Respuestas** Cúcuta-Colombia

# **2.1.1 Simulación de redes Inalámbricas**

Para la simulación de redes inalámbricas, NS-2 [5], crea un objeto denominado nodo móvil, que además de tener las condiciones de movilidad, tiene la habilidad de comunicarse con el medio físico en este caso el inalámbrico, además de elegir el protocolo de enrutamiento para el descubrimiento de los nodos vecinos de la red a formar. La estructura detallada del nodo móvil se observa en la Figura 3.

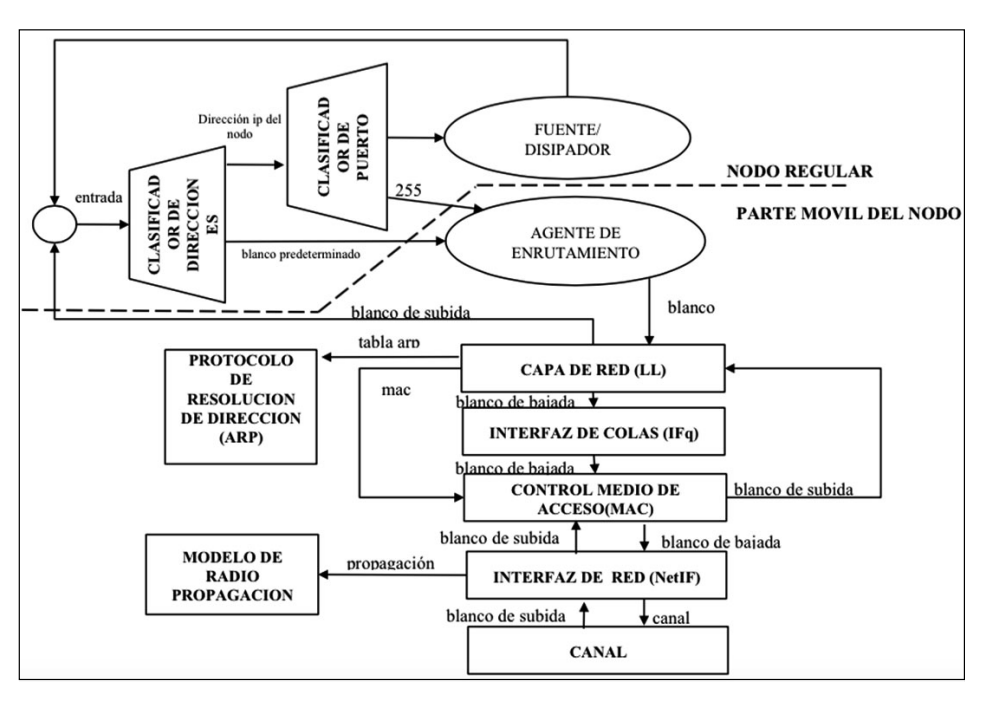

Figura 3. Esquema de un nodo móvil en NS-2. Fuente: Autores

Un nodo móvil es una abstracción de cualquier elemento que posea capacidades de comunicación inalámbrica entiéndase como el terminal móvil (Pc, Smartphone, Tablet), la abstracción interactúa con librerías en las diferentes capas de Red a través de las interacciones propias del protocolo IP, donde adicionalmente surgen propiedades como movilidad, consumo energético y potencia de transmisión.

Sin contar con el efecto heterogéneo de los dispositivos, el nodo se convierte en un objeto el cual asocia agentes dentro del lenguaje de programación con el fin de permitir al usuario tener la capacidad de generar comportamientos reales dentro del entorno simulado.

Las características dadas al nodo móvil, son

esenciales para simular las redes inalámbricas en este caso redes Ad hoc, las condiciones de consumo de energía, modelo de propagación, medio, canales de acceso, protocolo de enrutamiento, modelo de la capa MAC (Capa de Control de acceso al medio), entre otros. El objeto nodo móvil contiene una serie de ítems configurables para su uso como lo son según [4]:

• **Capa de Red (LL):** Es la interfaz responsable de simular los protocolos de conexiones de datos, para el empaquetamiento) y reconstrucción de los paquetes enviados entre los diferentes nodos que componen la red. En las redes móviles cuenta con un componente asociado a las IP (Internet Protocol) el cual es el ARP (Protocolo de Resolución de Dirección), quien resuelve los problemas de direccionamiento IP y aporta en el direccionamiento físico en la capa MAC.

• **Interface de colas**: Compuesta por la clase PriQueue quien da prioridad a los paquetes envidados por los protocolos de enrutamiento, insertándolos en las cabeceras de las colas. Se admite la ejecución de un filtro sobre todos los paquetes en la cola y elimina aquellos con una dirección de destino especificada.

• **Capa MAC**: Se utilizan los protocolos de IEEE 802.11 con varias aplicaciones disponibles y extensiones del mismo, en la clase MAC simulando todo los protocolos de la capa media de acceso necesarios para compartir el medio de transmisión y definir la transmisión por el canal asignado.

• **Interfaces de Red:** Esta interfaz ayuda a simular el hardware usado por el nodo móvil para acceder al canal y compartir el medio entre los nodos mediante la clase Phy/ WirelessPhy. Dando información como el radio de propagación, las posibles colisiones, marcando cada paquete con un metadato relacionando esta información alrededor de la red.

• **Modelo de Radio propagación:** usa el modelo de atenuación de espacio de Friis para distancias cercanas  $(1/r^2)$  y para distancias lejanas usa el modelo de dos rayos de tierra (Two Ray Ground en inglés)  $(1/r<sup>4</sup>)$ .

• **Antena:** Utiliza el modelo de antena omnidireccional

# **2.1.2 Simulación de protocolos de Enrutamiento**

En el entorno de simulación de NS-2 se pueden validar, crear y modificar los protocolos de enrutamiento de las redes inalámbricas, usados para la administración de recursos espectrales, canales de transmisión y recepción, las rutas de los paquetes, con el fin de validar

el comportamiento de la red bajo ciertas condiciones preestablecidas en los sripts de entrada, entre ellos se destacan los siguientes protocolos:

• **AODV (Ad hoc On demand Distance Vector)**: Este protocolo es de tipo reactivo, es decir actúa por demanda, según las peticiones de los miembros de la red envía mensajes de petición RREQ y espera una respuesta RREP para generar las tablas de ruteo, si no recibe respuesta o un dato en la tabla es erróneo se genera un RERR al nodo solicitante e inicia de nuevo la búsqueda de la ruta [6]. Un esquema de envíos se ve en la Figura 4.

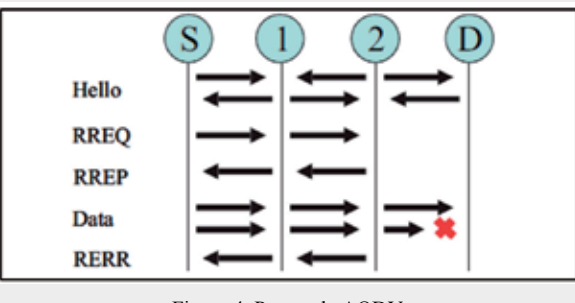

Figura 4. Protocolo AODV. Fuente. [5]

• **Protocolo DSR (Dynamic Source Routing):** Es un protocolo reactivo similar al AODV pero mantiene la información de la fuente como elemento primordial para el envío aún más que la actualización de las tablas de ruteo. La determinación de las rutas de origen requiere la acumulación de la dirección de cada nodo entre la fuente y el destino, de esta forma se realiza el descubrimiento de ruta.

Dicha ruta es almacenada en los nodos que interactúan en el proceso de descubrimiento de ruta. Las rutas aprendidas se utilizan para enrutar paquetes de fuente a destino.Para llevar a cabo el enrutamiento desde el origen, los paquetes enviados contienen las direcciones de cada uno de los dispositivos que el paquete debe atravesar. Haciendo cabeceras más largas a medida que aumentan los saltos entre la fuente y el destino

#### **Respuestas**

Cúcuta-Colombia Vol. 20 No. 1 Enero - Junio 2015 ISSN 0122-820X PP: 38-50

**Respuestas** Cúcuta-Colombia Vol. 20 No. 1 Enero - Junio 2015 ISSN 0122-820X PP: 38-50

• **Protocolo TORA:** Es un protocolo de enrutamiento distribuido basado en el algoritmo de reversión de conexión, este protocolo realiza un envío masivo a todos los miembros de la red (Broadcast en inglés), consultando la dirección de destino del paquete que quiere enviar, este viaja por toda la red hasta la dirección de destino o hasta que un nodo intermedio lo lleve al destino estipulado. Luego se actualiza la información del envío y se inunda la red con la información y la ruta estipulada para el envío.

## **2.1.3 Simulación de modelos de Movilidad**

Además de poder simular, crear y modificar protocolos de enrutamiento, se pueden validar modelos de movilidad, del mismo modo modificarlos o crearlos. Varios tipos de modelos de movilidad están incluidos en NS-2 como lo son el modelo Aleatorio o el modelo Gauss Markov, los cuales describen movimientos sin ninguna correlación con variaciones independientes tanto en velocidad

como en dirección. Para desarrollar la movilidad en los nodos, NS-2 cuenta con un motor de movilidad, denominado "Set dest" este motor valida las variables de posición en tres ejes (x,y,z) y la velocidad del nodo en diferentes intervalos de tiempo, se actualiza la posición del nodo, posteriormente se evalúa la cobertura de la red, tráfico, perdida de paquetes y comportamiento de la red. Este motor cuenta con dos versiones, la primera desarrollada por la Universidad de Carnegie Mellon y la segunda por la Universidad de Michigan. Entre los modelos incluidos en el set dest están el Modelo de punto aleatorio, el modelo de Referencia de Grupo, el modelo de camino libre y el Modelo Manhattan [7].

De esta forma se tiene en cuenta la topología creada dando un tamaño físico donde estará la red y se especifica el patrón de movilidad con el motor set dest, posición del nodo velocidad y dirección, una descripción del uso del motor de movilidad se ve en la Figura 5.

| # Definición de Opciones                                              |
|-----------------------------------------------------------------------|
|                                                                       |
| set val(chan) Channel/WirelessChannel ;# Tipo de canal                |
| set val(prop) Propagation/TwoRayGround ;# modelo de radio propagación |
| set val(netif) Phy/WirelessPhy ;# tipo de interface de red            |
| set val(mac) Mac/802 $11$ ;# MAC                                      |
| set val(ifq) Queue/DropTail/PriQueue :# tipo de interfaz de colas     |
| set val(II) LL ;# Tipo de capa de Red                                 |
| set val(ant) Antenna/OmniAntenna ;# Modelo de antena                  |
| set val(ifglen) 100 ;# Máximo número de paquetes                      |
| set val(nn) 50 ;# número de nodos móviles                             |
| set val(rp) AODV ;# Protocolo de enrutamiento                         |
| set val(x) $1000$ ;#X dimensión of la topografía                      |
| set val(y) 1000 ;# Y dimensión of la topografía                       |
| $\vert$ set val(seed) 0.0;                                            |

Figura 5. Configuración del motor de móvilidad.

Fuente: Autores

De esta forma tenemos como ejemplo el Modelo de grupo con punto de referencia (RPGM) [8]: Este modelo maneja un vector de movimiento (GM), como centro de grupo convirtiéndose en la referencia del movimiento de los nodos, cada punto individual tiene una referencia al momento de moverse en un tiempo t a un tiempo t +1 la ubicación se actualiza de acuerdo con el centro lógico o punto de referencia del grupo. Esta referencia de múltiple entrada y múltiple salida (MIMO) o líder del grupo es quien en cierto modo dirige y de modulaciones digitales (QPSK y QAM) el comportamiento del grupo, la velocidad y para el manejo de canales por división de dirección que toma la red y el movimiento es tiempo y técnicas de acceso como OFDM derivado del comportamiento del líder según (Orthographie noverse en un tiempo t a un tiempo t a un tiempo t a un tiempo t a un tiempo teneral tiene una referencia al mo derivado del comportamiento del líder según (Orthogonal frequency-division multiplexing

comportamiento de grupo, la velocidad y dirección que toma la velocidad y el movimiento es derivado y el movim<br>La red y el movimiento es derivado y el movimiento es derivado y el movimiento es derivado y el movimiento de

referencia del movimiento de los nodos, cada punto individual tiene una referencia al momento de • Velocidad del miembro de la red [11].<br>  $|\vec{V}$ member  $| = |\vec{V} leader| + rand(\cdot)$  Este paquete utiliza el algoritmo FEBA (Fa

```
Donde:
                  Donde:
\times SDR \times max<sub>s</sub> (1)
| ⃗ | | ⃗ | ( ) (1)
```
*Vmember es Velocidad del nodo suscriptor Vmember es Velocidad del nodo suscriptor*

*Donae.*<br>Vmember es Velocidad del nodo suscriptor *Vleader es la velocidad del líder* es exercios en el factor de velocidad de velocidad de correcteur. El estado *SDR es el factor de corrección de velocidad*<sup>dilluquent</sup> Vmember es Velocidad del nodo suscriptor<br>*Vacinada Vmember es Velocidad del nodo suscriptor*

> • Dirección del miembro de la red *Vleader es la velocidad de líder*  $\alpha$ • Dirección del miembro de la red<br>
> el manejo

> $|\theta$ *member* =  $|\theta$ *leader* + *rand*(·) de saltos

 $\times$  *SDR*  $\times$  *max<sub>a</sub>* (2) *member es dirección del nodo suscriptor*  $\times$  *SDR*  $\times$  *max<sub>a</sub>* (2)

*Donde:* **Direction de la reduce de la reduce de la reduce de la reduce de la reduce de la reduce de la reduce de la reduce de la reduce de la reduce de la reduce de la reduce de la reduce de la reduce de la reduce de la**  *leader es la dirección del líder member es dirección del nodo suscriptor*

*Bonae:*<br> *dirección del nodo suscriptor*<br> **dirección de la redefinicación**<br> **dirección** *Donde: member es dirección del nodo suscriptor Donde: SDR es el factor de corrección de dirección* datos en *dirección del líder* de corrección de dirección de corrección de correcta de correcta de correcta de correcta de correcta de correcta de correcta de correcta de correcta de correcta de correcta de correcta de cor *SDR es el factor de corrección de dirección member es dirección del nodo suscriptor SDR* 

 *leader es la dirección del líder*  velocidad y el ángulo máximo de desviación de dirección que el grupo pueda tener, lo y del esqu *member es dirección del nodo suscriptor* Donde m es usado para determinar la máxima valores de desviación de velocidad y dirección envío de o son tomados como atenuaciones dadas por el equen movimiento del líder del grupo. **2.2 Simiulación de Redes Mesh+** como atenuaciones dadas por el movimiento del líder del grupo. **2.2 Simiulación de Redes Mesh+**

# **2.2. Simiulación de Redes Mesh**

en el paquete instalador de NS-2, no se dispone **el paquete instalador de NS-2**, no se dispone  $\frac{1}{2}$  is  $\frac{1}{2}$  and  $\frac{1}{2}$  and  $\frac{1}{2}$  is  $\frac{1}{2}$  is the componential of  $\frac{1}{2}$  is  $\frac{1}{2}$  in  $\frac{1}{2}$  and  $\frac{1}{2}$  is  $\frac{1}{2}$  is  $\frac{1}{2}$  and  $\frac{1}{2}$  is  $\frac{1}{2}$  is  $\frac{1}{2}$  and  $\frac{1}{2}$  is  $\frac{1}{2}$  and reduced in simulation de redes mandads,  $\frac{1}{2}$  CIIVIOS de datos. en el paquete instaladol de NS-2, no se dispone  $\frac{1}{2}$  má roducar la simulación de rodos indicados,  $\frac{1}{2}$  en  $\frac{1}{2}$  $\mathcal{C}$ las paquete instalador de  $\mathcal{C}$ , ho se dispone  $\frac{1}{2}$  realizar la simulación de redes manadas, en en el paquete instalador de NS-2 , no se dispone de NS-2 , no se dispone de NS-2 , no se dispone de NS-2 , no se dispone de NS-2 , no se dispone de NS-2 , no se dispon en el paquete instalador de iNS-2, no se dispone

• Velocidad del miembro de la red  $[11]$ . manejo de redes Mesh [10], de un módulo de simulación del protocolo IEEE 802.16 y las topologías necesarias para el manejo de las mismas, por ello se usan módulos adicionales como lo es el paquete WiMsh [9], desarrollado por los investigadores Claudio Cicconeti, Ian F. Akyildiz y Luciano Lenzini, un módulo que agrega las funciones del protocolo IEEE 802.16 usado para el manejo de múltiples canales usando técnicas de múltiple entrada y múltiple salida (MIMO) y de modulaciones digitales (QPSK y QAM) para el manejo de canales por división de tiempo y técnicas de acceso como OFDM las siguientes ecuaciones: en inglés). Adicionalmente existen protocolos [11]. o punto de referencia del grupo. Esta referencia o líder del grupo es quien en cierto modo dirige el moverse en un tiempo t a un tiempo t a un tiempo t a un tiempo t acuerdo con el centro lógico con el centro ló<br>En un tiempo tener de acuerdo con el centro lógico con el centro lógico con el centro lógico con el centro lóg

*Donde:* del comportamiento del líder según las siguientes ecuaciones: *Vleader es la velocidad del líder*   $|Vmember| = |Vleader| + rand(\cdot)$  Este paquete utiliza el algoritmo FEBA (Fair  $\times$  SDR  $\times$  max<sub>s</sub> (1) end to end Bandwidth allocation en inglés) el cual distribuye los recursos físicos, canales<br>v apples de banda para realizar envías v  $\times$  SDR  $\times$  max<sub>s</sub> (1) cual distribuye los recursos físicos, canales del comportamiento del líder según las siguientes ecuaciones: Donde m es usado para tal fin, por ejemplo, el canal 1 ser 2.2. Simiulación de Redes Mesh usado para transmisión de trama de control como atenuaciones dadas por el movimiento de líder de líder de líder de líder de líder de líder de líder de lí<br>Por el movimiento de líder de líder de líder de líder de líder de líder de líder de líder de líder de líder de Para realizar la simulación de redes malladas, envíos de datos. y anchos de banda para realizar envíos y controles organizados en un programador de eventos bajo el protocolo IEEE 802.16, en un ambiente de multicanalización, permitiendo generar verdaderas redes redundantes, con asignación y conformación dinámica, para el manejo de los canales se utilizan métricas de saltos, es decir las distancia entre nodos, definiendo como vecinos a los nodos a un salto de distancia. Para realizar acciones de monitoreo se utiliza la técnica de división de tiempo para operaciones de control y envío de datos en subtramas destinadas para estos fines, en toda la red, la subtrama de control a su vez es particionada en dos partes de duración fija, Donde m es usado para determinar la máxima en ubicaciones lógicas llamadas ranuras de velocidad y el ángulo máximo de desviación control, las cuales dependen de la modulación de dirección que el grupo pueda tener, lo y del esquema del código usado por en el envío de datos del transmisor al receptor. Al requerir mensajes de control y de datos se pueden destinar canales específicos en una red a todos los nodos de la red y el canal 2 para envíos de datos.

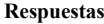

Cúcuta-Colombia Vol. 20 No. 1 Enero - Junio 2015 ISSN 0122-820X PP: 38-50

En el protocolo IEEE 802.16, para la negociación del ancho de banda del canal los nodos usan el programador Distribuido Mesh (MSH- DSCH), este control coordina en tres pasos, las asignaciones de ancho de banda y compartición de recursos i) el nodo solicitante pregunta por un nodo vecino llamado el otorgante este nodo, asegura un ancho de banda ii) el otorgante informa al nodo la existencia de un grupo de ranuras aseguradas para el solicitante y iii) el solicitante confirma cual es el grupo de ranuras que va a utilizar para la transmisión de los datos. Este mensaje MSC-DSCH contiene una lista de información clasificada en cuatro tipos Solicitud IE – el solicitante espera a la transmisión del otorgante, el otorgante reserva un ancho de banda para el solicitante usando el otorgante IEs cada uno de estos contienen un rango de ranuras, con un grupo de tramas en un canal especifico. Un otorgante se expresa como una tripla de valores (rango de ranura, rango de trama y canal). Estos mismos parámetros son usados en el mensaje Confirmación IEs, para completar el protocolo de enlace de tres vías. Finalmente se usa une mensaje de Disponibilidad IEs, el cual indica que las ranuras están ocupadas para realizar los envíos de confirmación.

### **3. Resultados y análisis**

Para realizar la simulación de una red

inalámbrica se deben definir en un script de entrada todas las variables y características que conforman la red, como los son números de nodos, el protocolo de enrutamiento, el modelo de movilidad, el tiempo de la simulación, el tráfico de la red, entre otros, a continuación se muestran dos simulaciones básicas de una de una red Ad hoc y otra de una red Mallada, para ello se define los siguientes pasos **i) definición del escenario**: Se define el número de nodos y las capacidades del canal, **ii) definición de servicios:** Se definen los servicios requeridos por los diferentes nodos, **iii)Desempeño:** se validan los resultados en métricas de saltos, paquetes perdidos y las coordenadas iniciales. Finalmente se comparan los resultados obtenidos.

## **3.1 Redes Ad hoc**

Para la simulación se manejarán los siguientes parámetros, para redes de 5, 10, 15 y 20 nodos, con un modelo de movilidad aleatorios y con destinos finales definidos para cada nodo, de esta forma se verifica el funcionamiento del motor de movilidad del *set dest*, y los protocolos de enrutamiento, en este caso AOD y el DSR, vistos en la sección anterior con más detalle, como se ha mencionado lo más importante es definir, las características del nodo móvil y de las opciones generales como se ve en la Figura 6.

| # Definición de Opciones                                                                           |
|----------------------------------------------------------------------------------------------------|
| set val(chan) Channel/WirelessChannel ;# Tipo de canal                                             |
| set val(prop) Propagation/TwoRayGround :# modelo de radio propagación                              |
| set val(netif) Phy/WirelessPhy ;# tipo de interface de red                                         |
| set val(mac) Mac/802 11;# MAC<br>set val(ifq) Queue/DropTail/PriQueue ;# tipo de interfaz de colas |
| set val(II) LL :# Tipo de capa de Red                                                              |
| set val(ant) Antenna/OmniAntenna ;# Modelo de antena                                               |
| set val(ifglen) 100 ;# Máximo número de paquetes                                                   |
| set val(nn) 50 :# número de nodos móviles<br>set val(rp) AODV :# Protocolo de enrutamiento         |
| set val(x) 1000 :# X dimensión of la topografía                                                    |
| set val(y) 1000 ;# Y dimensión of la topografía                                                    |
| set val(seed) 0.0:                                                                                 |

Figura 6. Configuración del motor de movilidad.

Se realiza el modelado inicial de la configuración de la red, tamaño de la topografía, protocolos de enrutamiento, este es el encabezado principal del script, el cual están en la Tabla I. dará las condiciones iniciales de la simulación, éste se encuentra detallado en la Figura 6.

En la simulación se realizará, la comparación de los protocolos AODV y DSR para redes ad hoc, con 5, 10, 15 y 20 nodos, donde se validará cuál de los dos mantiene conectividad de la red y hace más eficiente el envío de paquetes y de información entre los nodos miembros de la red.

Del mismo modo se puede obtener una salida animada de la simulación con la interfaz NAM (Network Animator), quien toma las trazas de salida generadas por el simulador, pueden ser visualizadas como se muestra en la Figura 7, permitiendo observar diferentes comportamientos de la red. A manera de ejemplo se puede observar que los círculos denotan el modelo de propagación de los nodos y muestra como es el flujo de paquetes entre los miembros de la Red.  $\Gamma$ 

inicial de la De esta forma se obtienen los siguientes Enero-Junio 2015 resultados de la comparación de los protocolos nutamiento, este de enrutamiento AODV y DSR, los cuales  $\frac{PP: 38-50}{P: 38-50}$ están en la Tabla I. propaga de la  $P_{\text{tot}}$  de los nodos y muestra como es el flujo de partide para entre la RSN 0122.820X

Tabla I. Resultados comparación protocolos AODV y DSR Tabla I. Resultados comparación protocolos AODV y DSR

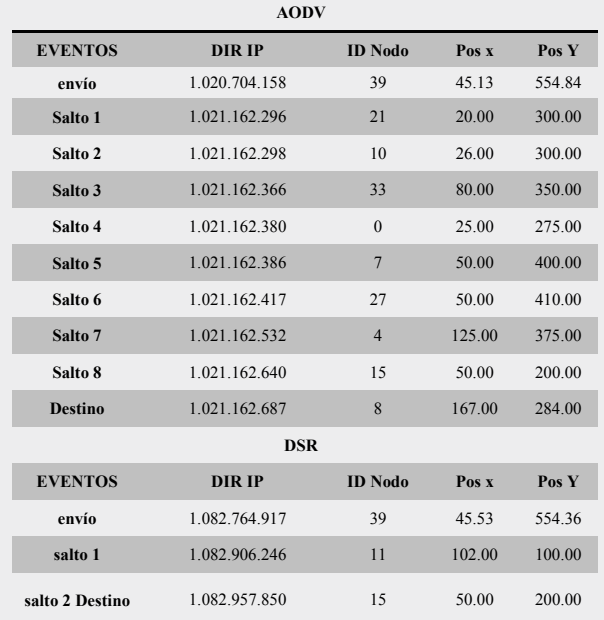

Fuente: Autores Fuente: Autores

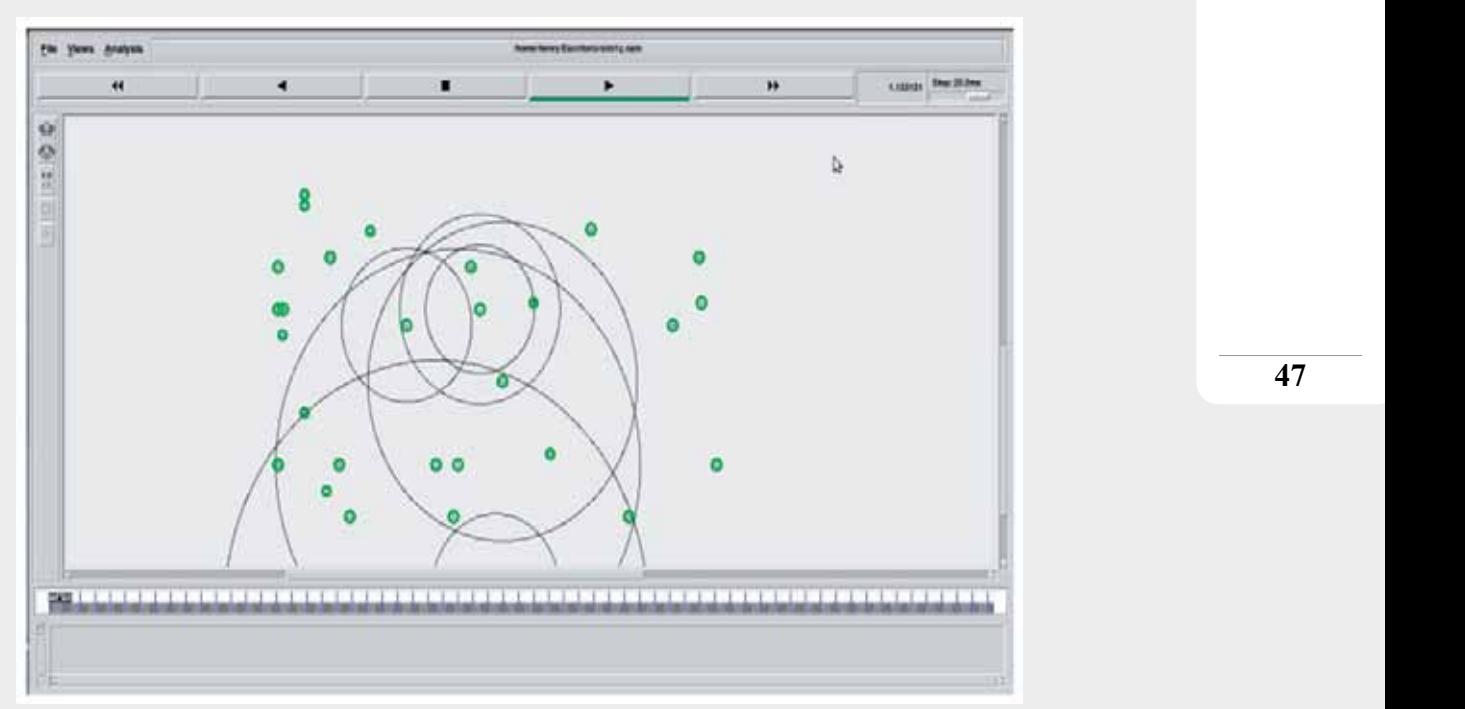

Figura 7. Simulación animada en el complemento NAM.(obtenida con el programa NAM)

Cúcuta-Colombia Vol. 20 No. 1 Enero - Junio 2015 ISSN 0122-820X PP: 38-50  $\chi_{\text{ol. 20}}$ visualizadas como se muestra en la Figura 7, permitiendo observar diferentes comportantes comportantes compositivativa regiones comportamientos comportamientos comportamientos comportamientos comportamientos comportamiento

**47**

**Respuestas** Cúcuta-Colombia  $V_0l$  20 No. 1 Enero - Junio 2015 ISSN 0122-820X PP: 38-50

Como se evidencia en la Tabla I se requieren más saltos en el protocolo AODV (8 saltos), para comunicarse del nodo 39 al 15, debido a la actualización continua de la red por ser reactivo, es decir solo actúa en caso de ser requerida la transmisión, en cuanto al DSR aprende las rutas y las entrega más rápido, sin embargo, demanda mayor tiempo para realizar el proceso, compensándolo con un número de saltos que es menor (3 saltos).

Toda la información está en el archivo de traza, el cual es el que debe ser analizado y es el producto de la depuración en el simulador. De esta manera se tiene un script de entrada y un archivo de trazas de salida a este modelamiento inicial, permitiendo obtener un resultado real del comportamiento de la Red.

## **3.2 Redes Mesh**

Para la simulación se manejaran los siguientes parámetros se debe tener en cuenta en este caso la topología de la red y el tipo de tráfico, este paquete trabaja con varios tipos como los son CBR (Constant bit rate -Rata constante de bits), VOIP (tráfico de voz sobre IP), VOD (Video on demand – tráfico de video), dando más opciones de simulación y resultados específicos a la simulación modelada, este módulo manejó nodos fijos, pueden ser visualizadas como se muestra en la Figura 7, permitiendo observar diferentes comportamientos de la red. A manera de ejemplo se puede observar que los círculos denotan el modelo de propagación de estaciones bases, (diámetro mayor) y de nodos suscriptores o clientes de la red propuesta (diámetro menor).

Aunque también se puede programar para conformar redes heterogéneas con cierto trabajo adicional de programación sobre las librerías de NS-2. En este caso se confrontará la topología de Multianillo, con tráfico de voz sobre IP, con 5, 10 15 y 20 nodos, todo sobre el protocolo IEEE 802.16 [12].

Los parámetros de las conexiones están

determinados por dos valores:

 $V =$  número de bordes (es decir, los *nodos en el gráfico conectividad)*

• *E = número de vértices (es decir, enlaces en el gráfico de conectividad).*

### **Topología Multianillo**

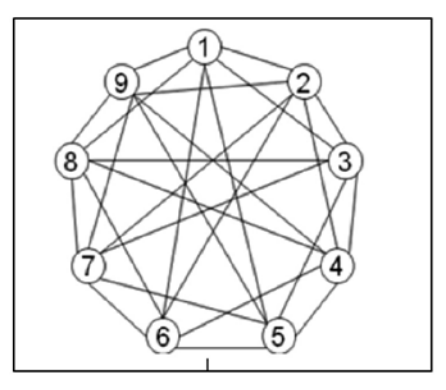

Figura 8. Topología multi anillo.

Fuente Autores

*Número de vértices:*

$$
E = \frac{V^*(V-1)}{2} \text{ si } B = N \quad (3)
$$

$$
E = \frac{V^*B}{2} \text{ si } B < N \quad (4)
$$

*Donde: Donde: Donde:*

*V =Numero de nodos (n) V =Numero de nodos (n) V =Numero de nodos (n)*

*B* = *Numero de enlaces (ramas) este debe ser un número par*  $\mu$  numero par  $\mu$  $\mu$  numero par  $\mu$ 

La topología usada es la mostrada en la Figura 8 de esta forma se definen los nodos vecinos y se inicia el envío de información por varios canales entre los nodos vecinos para el control de la información de la red y el manejo de los paquetes de control de la red, de programación de eventos y el control de los mismos, para mantener la conectividad de la red, a continuación los resultados de las simulaciones, con el protocolo FEBA de este paquete adicional. inicia el envío de información por varios canales entre los nodos vecinos para el control de la a topología usada es la mostrada en la red, de control de la red, de programación de la red, de programación d inicia el envío de información por varios canales entre los nodos vecinos para el control de la a topológia usada es la filóstiada el ra

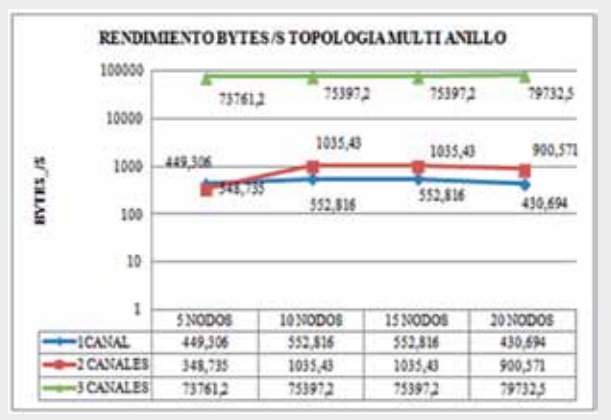

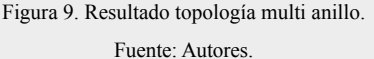

Como se evidencia en las Figuras anteriores, a mayor número de canales mejora notablemente el rendimiento de la red y la comunicación entre todos los miembros de la red y el envío de los paquetes en este caso voz sobre IP, manteniendo las topologías establecidos en este caso la de multianillo por tener más redundancia hace más eficiente el mantenimiento de la red, a pesar de que se usa protocolo de transporte UDP en ambos escenarios Ad hoc y Mesh, es evidente el desempeño superior de las conexiones malladas sobre las redes Ad hoc.

## **4. Conclusiones**

Las redes inalámbricas son la respuesta a soluciones específicas por su conformación y más aún las redes Ad hoc, con los protocolos de enrutamiento sobresalientes y eficientes para ser usadas en escenarios de emergencias o donde se requiera una conformación sin estructura, por parte de las redes Mesh, la redundancia las hace unas redes seguras combinadas con las ventajas de las redes Ad hoc y la ventaja de poder ser redes heterogéneas con nodos fijos y móviles para expandir mucho más sus ventajas, como lo es en situaciones de emergencia.

Adicionalmente el simulador NS-2 de código abierto es una herramienta vital, para modelar y simular redes de cualquier tipo, con la ventaja de poder modificar y crear las librerías

existentes para el uso de esta herramienta valiosa de simulación sin embargo ya está disponible su versión 3 (NS3), con librerías adicionales a las de la versión 2.

Como se evidencia en los resultados la redundancia de canales en ambientes dinámicos y pseudoaleatorios como los son las redes Ad hoc y las redes Mesh permiten un óptimo desempeño al proveer servicios más robustos a los miembros de la red, especialmente las malladas con rendimiento mayor con servicios que requieren más recursos de red y de los nodos en general, al obtener estos resultados podemos tomarlos como base para modelar un sistema distribuido en una red es decir podemos compartir recursos de los diferentes nodos para mejorar el desempeño de los servicios en la red, es decir sin importar las características heterogéneas de los nodos sin desmejorar las características de red, o ser capaces de garantizar un nivel de servicio mejorando notablemente los niveles de accesibilidad y servicios los miembros de la red.

## **5. Agradecimientos**

Esta investigación no sería posible sin el apoyo del departamento de Sistemas de la Universidad Nacional Sede Bogotá, donde se incentiva la investigación y la búsqueda de soluciones tecnológicas que beneficien a la comunidad.

# **6. Referencias**

- [1] H. Zarate, J. Ortiz "Mesh Networks, Communications Emergency Response", *IJET.* vol 2, no. 3, Marzo 2012.
- [2] H. Folts, "Standars Initiatives For Emergency Telecommunicacions Service (Ets)," *IEEE Communications Magazine,* vol. 40, no. 7, pp. 102-107, 2002.

### **Respuestas**

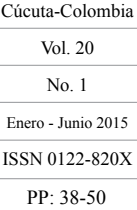

- Enero Junio 2015 ISSN 0122-820X PP: 38-50
- [3] N. Ansari, C. Zhang, R. Rojas, et al, "Networking For Critical Conditions", *IEEE Wireless Comunicactions,* Vol. 15, No. 2, pp. 73-81, 2008.
- [4] T. Issariakul, E. Hossain, "Introduction to Network Simulator 2". Segunda Edición. New York: Editorial Springer. 2012.
- [5] K. Fall, K. Varadhan. The ns Manual. UC Berkeley, 2011.
- [6] A. Alshanyour, U. Baroudi, "Random and realistic mobility models impact on the performance of bypass-AODV routing protocol", *IEEE Conference Publications*, 2008.
- [7] S. Gowrishankar, T.G. Basavaraju, "Simulation Based Performance Comparison Of Community Model GFMM, RPGM, Manhattan Model And RWP-SS Mobility Models In MANET," *IEEE Conference Publications,* pp. 408-413, 2009.
- [8] S. Williams and D. Huang, "A group force mobility model", IEEE, 2005.
- [9] C. Cicconetti, I. F. Akyildiz, L. Lenzini, "Bandwith Balancing in Multi Cannel IEEE 802.16 Wireless Mesh Networks". *IEEE Infocom,* pp. 2108-2116, 2007.
- [10] Y. Jin, J.-Y. Jo, M.Yang, Y. Kim, Y. Jiang, J. Gowens, "A Hybrid Temporal-Spatial Multi-Channel Assignment Scheme in Heterogeneous Wireless Mesh Networks", *IEEE Conference Publications,* pp. 1-6, 2009.
- [11] K. Abrougui, A. Bokerche, "A mesh hybrid adaptive service discovery protocol (MesHASeDiP): Protocol design and proof of correctness", *IEEE Conference Publications*, pp. 1-5, 2008.

[12] C. Cicconetti, I. F. Akyildiz, L. Lenzini, "Wimsh: A simple and Efficient Tool for Simulating IEEE 802.16 Wireless Mesh Networks in ns 2", *SIMUtoo*l, 2009.

**50**